## **ABSTRAK**

<span id="page-0-0"></span> Semakin banyak orang yang dihadapkan dengan masalah, dan tidak tahu bagaimana cara menghadapinya. Pelayanan konseling merupakan salah satu jawaban untuk memberikan solusi terhadap masalah-masalah yang sedang dihadapi.

 Laporan ini membahas pembuatan sebuah aplikasi untuk membantu dalam melakukan konseling. Pembuatan aplikasi ini menggunakan bahasa pemrograman C#. Di dalam laporan ini dibahas perspektif produk, desain produk hingga pengembangan sistem. Dengan adanya aplikasi ini, pengguna dapat menyimpan informasi konseling dengan pengkategorian, melakukan pencarian informasi konseling dengan menggunakan algoritma *information retrieval*, membuat laporan tiap bulan, menerima SMS dan menyimpannya kedalam *database,* mengirim SMS balasan, mencari SMS yang serupa.

Diharapkan aplikasi ini dapat membantu operator dalam mencari informasi konseling yang diinginkan, dan memjawab pertanyaan dengan mengirimkan SMS balasan.

Kata Kunci : SMS, algoritma *information retrieval*

## **DAFTAR ISI**

<span id="page-1-0"></span>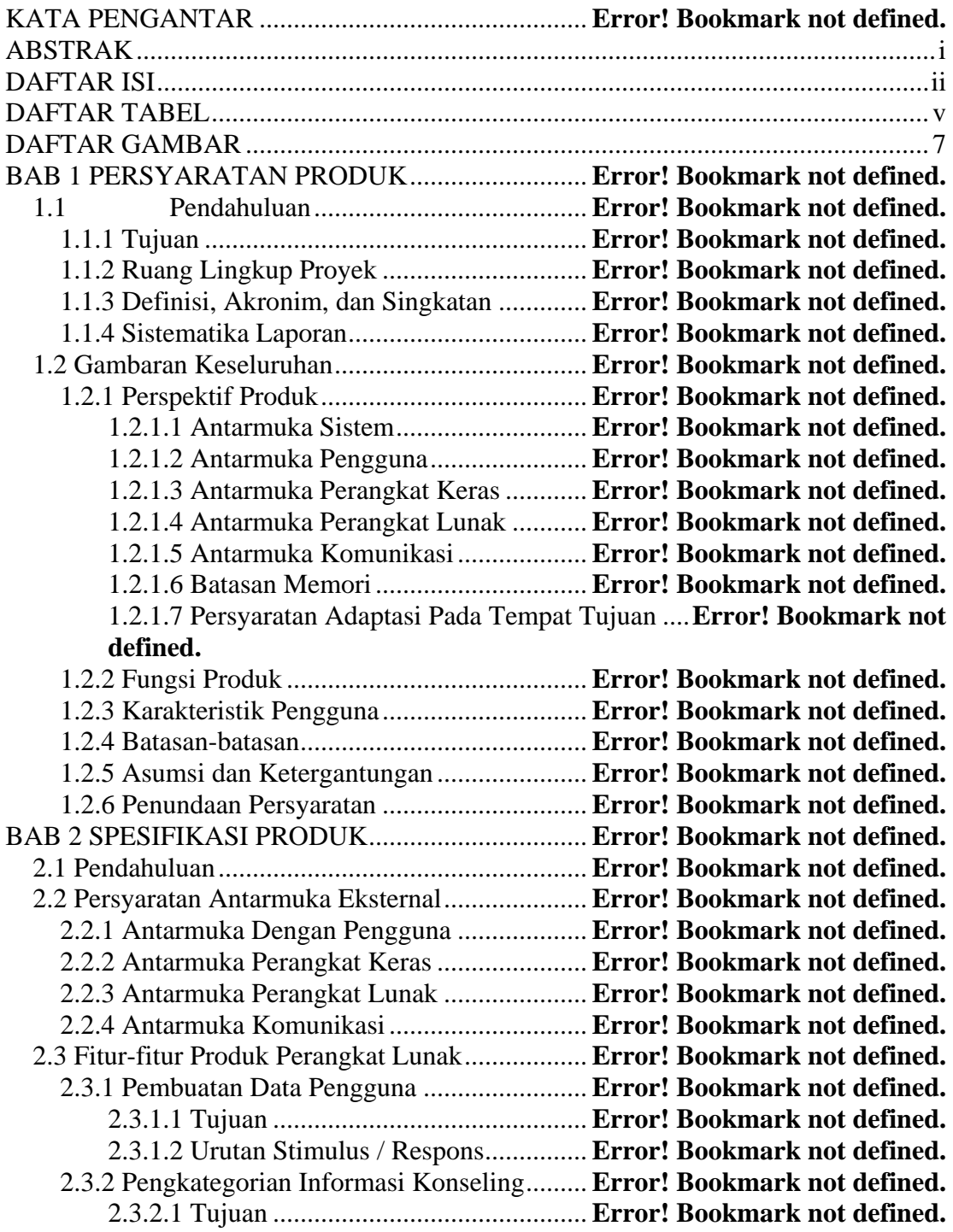

2.3.2.2 Urutan Stimulus / Respons............... **Error! Bookmark not defined.** 2.3.3 Pencarian Informasi Konseling Dengan Masukan Dari Pengguna.....**Error! Bookmark not defined.**

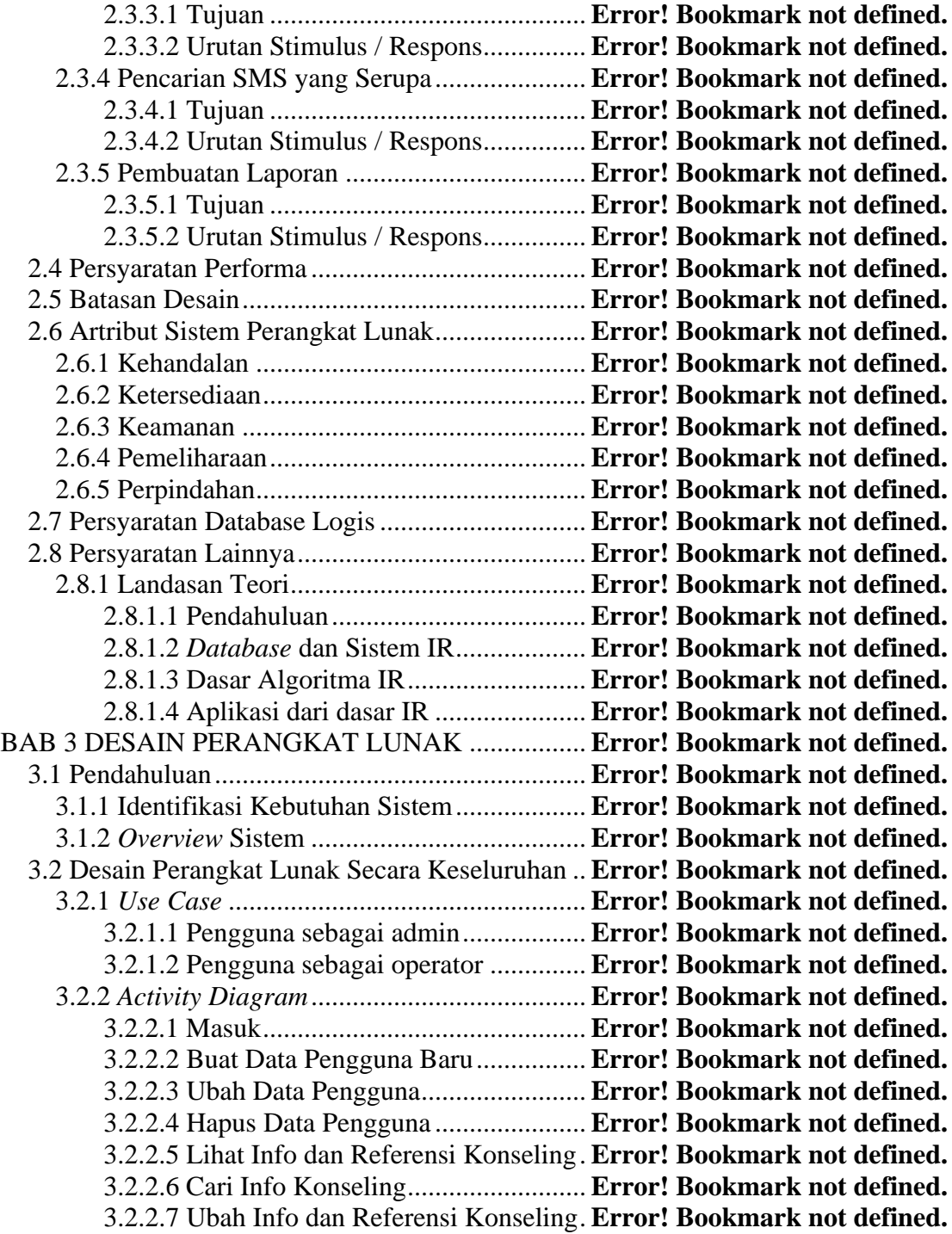

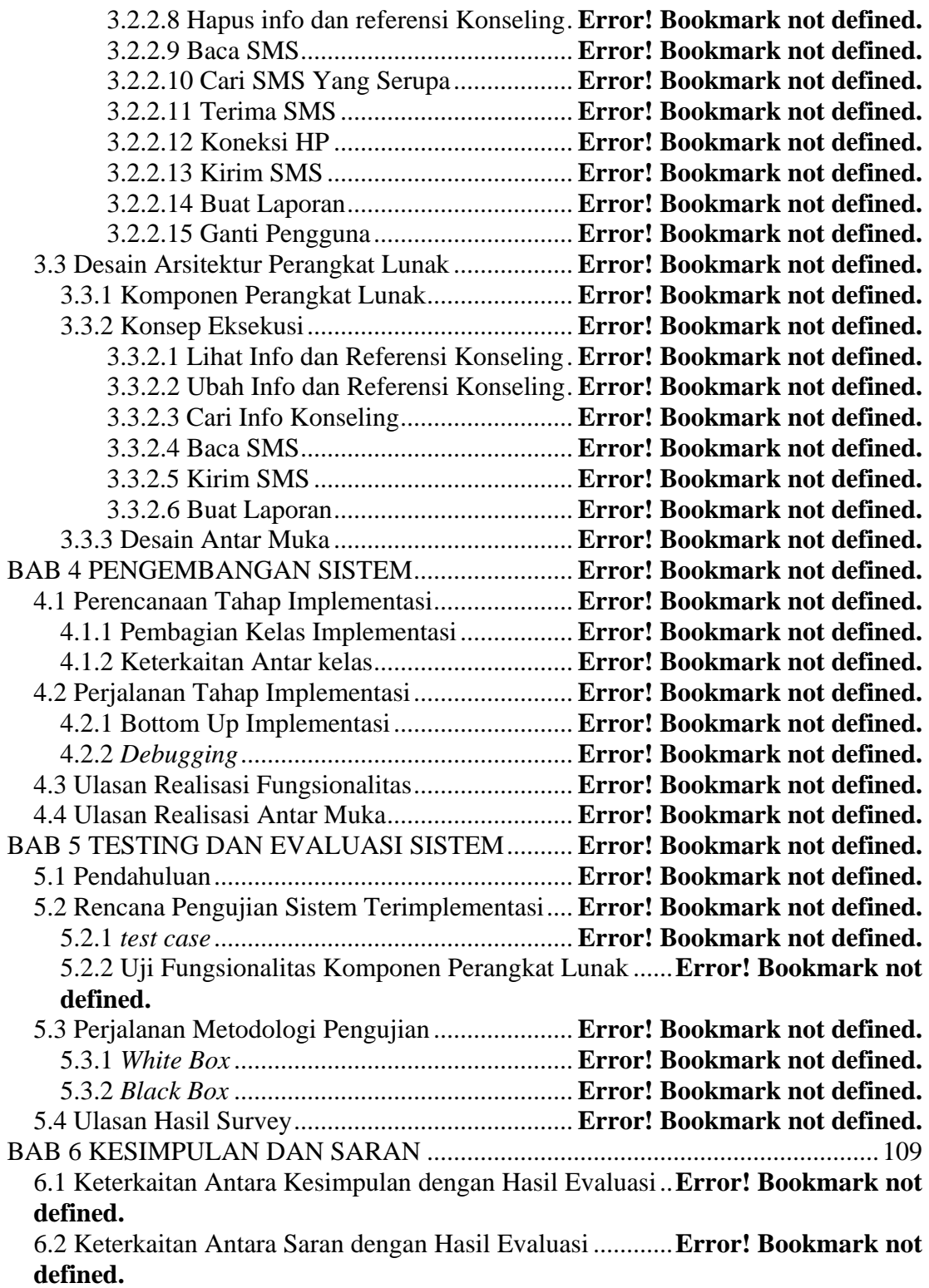

<span id="page-4-0"></span>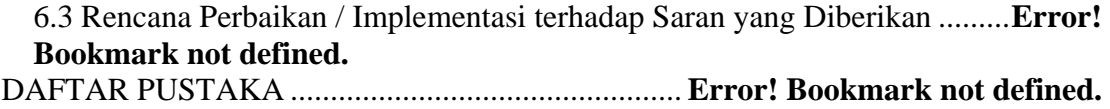

## **DAFTAR TABEL**

Tabel 2.1 *Query* dan kumpulan dokumen**Error! Bookmark not defined.** Tabel 2.2 frekuensi muncul tiap *term* pada masing-masing dokumen ................................................................. **Error! Bookmark not defined.** Tabel 2.3 Tabel *term* setelah menghilangkan stopwords.................**Error! Bookmark not defined.** Tabel 2.4 Tabel *term* setelah dilakukan *stemming*.**Error! Bookmark not defined.** Tabel 2.5 Tabel frekuensi *term* j pada dokumen i, i = 1, 2, 3 ..........**Error! Bookmark not defined.** Tabel 2.6 Tabel bobot tiap *term* pada tiap dokumen dan *query*.......**Error! Bookmark not defined.** Tabel 2.7 Tabel peringkat ketiga dokumen............**Error! Bookmark not defined.** Tabel 3.1 Tabel pengguna....................... **Error! Bookmark not defined.** Tabel 3.2 Tabel sms ................................ **Error! Bookmark not defined.** Tabel 3.3 Tabel kategori ......................... **Error! Bookmark not defined.** Tabel 3.4 Tabel subkategori.................... **Error! Bookmark not defined.** Tabel 3.5 Tabel mempunyai.................... **Error! Bookmark not defined.** Tabel 3.6 Tabel hapus ............................. **Error! Bookmark not defined.** Table 4.1 Artribut InformationRetrieval. **Error! Bookmark not defined.** Tabel 4.2 *Method* InformationRetrieval.. **Error! Bookmark not defined.** Tabel 4.3 Artribut WordHashTable ........ **Error! Bookmark not defined.** Tabel 4.4 *Method* WordHashTable......... **Error! Bookmark not defined.** Tabel 4.5 Artribut Stemmer .................... **Error! Bookmark not defined.** Tabel 4.6 *Method* Stemmer..................... **Error! Bookmark not defined.** Tabel 4.7 Artribut Filter.......................... **Error! Bookmark not defined.** Tabel 4.8 *Method* Filter........................... **Error! Bookmark not defined.** Tabel 4.9 *Method* Formula...................... **Error! Bookmark not defined.** Tabel 4.10 Artribut TampilanHTML...... **Error! Bookmark not defined.** Tabel 4.11 *Method* TampilanHTML....... **Error! Bookmark not defined.** Tabel 4.12 Artribut Soundex................... **Error! Bookmark not defined.** Tabel 4.13 *Method* Soundex ................... **Error! Bookmark not defined.** Tabel 4.14 Artribut HalamanUtama........ **Error! Bookmark not defined.** Tabel 4.15 *Method* HalamanUtama ........ **Error! Bookmark not defined.** Tabel 4.16 Artribut HalamanMasuk ....... **Error! Bookmark not defined.** Tabel 4.17 *Method* HalamanMasuk........ **Error! Bookmark not defined.** Tabel 4.18 Artribut HalamanPengaturanDataPengguna..................**Error! Bookmark not defined.**

<span id="page-6-0"></span>Tabel 4.19 *Method* HalamanPengaturanDataPengguna**Error! Bookmark not defined.**

Tabel 4.20 Artribut HalamanLihatInfoKonseling..**Error! Bookmark not defined.**

Tabel 4.21 *Method* HalamanLihatInfoKonseling ..**Error! Bookmark not defined.**

Tabel 4.22 Artribut HalamanUbahInfoKonseling .**Error! Bookmark not defined.**

Tabel 4.23 *Method* HalamanUbahInfoKoseling ....**Error! Bookmark not defined.**

Tabel 4.24 Artribut HalamanLaporan..... **Error! Bookmark not defined.**

Tabel 4.25 *Method* HalamanLaporan...... **Error! Bookmark not defined.** Tabel 4.26 Artribut HalamanCetakLaporan...........**Error! Bookmark not defined.**

Tabel 4.27 *Method* HalamanCetakLaporan ...........**Error! Bookmark not defined.**

Tabel 4.28 Artribut HalamanDataSMS... **Error! Bookmark not defined.** Tabel 4.29 *Method* HalamanDataSMS ... **Error! Bookmark not defined.** Tabel 5.1 Harapan hasil olahDoc............ **Error! Bookmark not defined.** Tabel 5.2 Harapan hasil olahQuery – term ............**Error! Bookmark not defined.**

Tabel 5.3 Harapan hasil olahQuery - query ...........**Error! Bookmark not defined.**

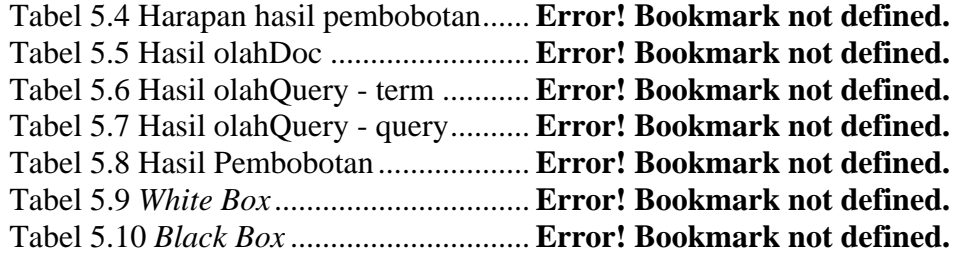

## **DAFTAR GAMBAR**

**Gambar 3.1** *Use case* pengguna sebagai admin**Error! Bookmark not defined. Gambar 3.2** *Use case* pengguna sebagai operator**Error! Bookmark not defined. Gambar 3.3** *Activity Diagram* Masuk....**Error! Bookmark not defined. Gambar 3.4** *Activity Diagram Buat Data Pengguna Baru***Error! Bookmark not defined. Gambar 3.5** *Activity Diagram* Ubah Data Pengguna**Error! Bookmark not defined. Gambar 3.6** *Activity Diagram* Hapus Data Pengguna**Error! Bookmark not defined.** Gambar 3.7 Activity Diagram Lihat Info dan Referensi Konseling Error! Bookmark not **Gambar 3.8** *Activity Diagram* Cari Info Konseling**Error! Bookmark not defined.** Gambar 3.9 *Activity Diagram* Ubah Info dan Referensi Konseling Error! Bookmark not **Gambar 3.10** *Activity Diagram* Buat Info dan Referensi Konseling**Error! Bookmark not Gambar 3.11** *Activity Diagram* Menghapus Info dan Referensi Konseling ................................................**Error! Bookmark not defined. Gambar 3.12** *Activity Diagram* Baca SMS**Error! Bookmark not defined. Gambar 3.13** *Activity Diagram Cari SMS Yang Serupa***Error! Bookmark not defined. Gambar 3.14** *Activity Diagram* Terima SMS**Error! Bookmark not defined. Gambar 3.15** *Activity Diagram* Koneksi HP**Error! Bookmark not defined. Gambar 3.16** *Activity Diagram* Kirim SMS**Error! Bookmark not defined. Gambar 3.17** *Activity Diagram* Buat Laporan**Error! Bookmark not defined. Gambar 3.18** *Activity Diagram* Ganti Pengguna**Error! Bookmark not defined. Gambar 3.19** Relasi Entitas...................**Error! Bookmark not defined. Gambar 3.20** Relasi *Database*...............**Error! Bookmark not defined. Gambar 3.21** *Sequence Diagram* Lihat Info dan Referensi Konseling**Error! Bookmark n Gambar 3.22** *Sequence Diagram Ubah Info Konseling***Error! Bookmark not defined. Gambar 3.23** *Sequence Diagram* Buat Info Konseling BaruError! Bookmark not define **Gambar 3.24** *Sequence Diagram Cari Info Konseling***Error! Bookmark not defined. Gambar 3.25** *Sequence Diagram* Baca SMS**Error! Bookmark not defined. Gambar 3.26** *Sequence Diagram Kirim SMS***Error! Bookmark not defined. Gambar 3.27** *Sequence Diagram* Buat Laporan**Error! Bookmark not defined. Gambar 3.28** Desain antar muka ...........**Error! Bookmark not defined. Gambar 3.29** Desain halaman lihat info**Error! Bookmark not defined. Gambar 3.30** Desain halaman edit info .**Error! Bookmark not defined. Gambar 3.31** Desain halaman koneksi ..**Error! Bookmark not defined. Gambar 3.32** Desain halaman data SMS**Error! Bookmark not defined. Gambar 3.33** Desain halaman cari SMS yang serupa**Error! Bookmark not defined. Gambar 3.34** Desain halaman laporan...**Error! Bookmark not defined. Gambar 4.1** Kelas InformationRetrieval**Error! Bookmark not defined. Gambar 4.2** Kelas WordHashTable.......**Error! Bookmark not defined. Gambar 4.3** Kelas Stemmer...................**Error! Bookmark not defined. Gambar 4.4** Kelas Filter ........................**Error! Bookmark not defined. Gambar 4.5** Kelas Formula....................**Error! Bookmark not defined. Gambar 4.6** Kelas TampilanHTML.......**Error! Bookmark not defined.**

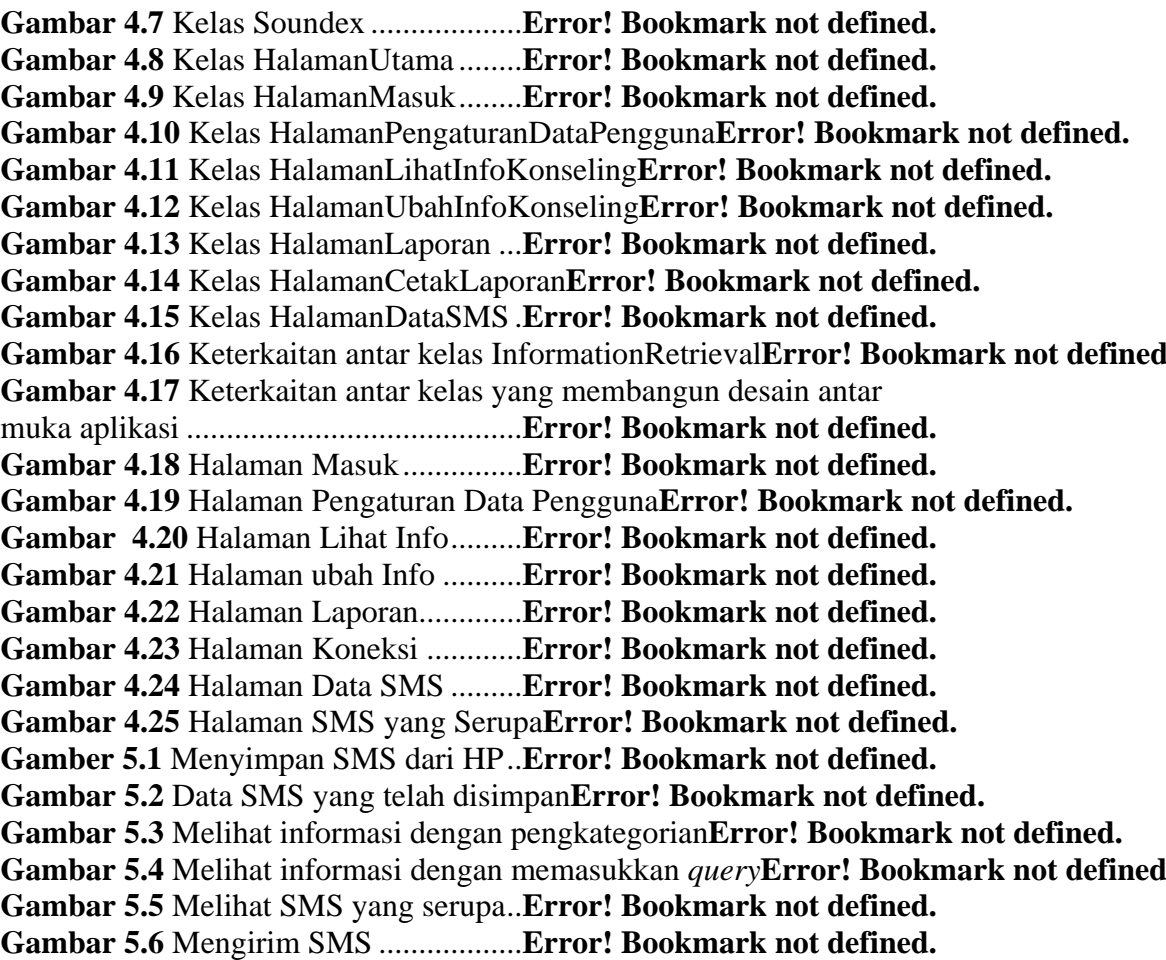